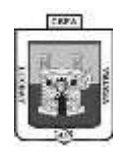

## **INSTITUCIÓN EDUCATIVA CENTRO FORMATIVO DE ANTIOQUIA CONVERSIÓN DE LETRAS A LENGUAJE DE COMPUTAORA SEMANA NO. 8 - RETO CREATIVO NO. 5**

- 1. Consulta que es la tabla de códigos ASCII y pégala en el dearrollo.
- 2. Ve el siguiente video:<https://www.youtube.com/watch?v=w5a5I7RdKCE> y reemplaza la posición en el abecedario de las letras por el número correspondiente al código ASCII
- 3. Convierte tu nombre en binario o lenguaje de computadora para que sepas como lo entiende tu PC.

NOTA: Si tienes dudas con el Sistema Binario ve el siguiente video: <https://www.youtube.com/watch?v=f9b0wwhTmeU>

**----------------------------------------------------------------------------------------------------**

## **DESARROLLO:**